## **This card contains it's own cute little gift that the recipient can take out and use - a bookmark which is perfect for the book lovers that you know!**

Isn't it cute? You could theme it for any season and with Thanksgiving and Christmas just around the corner, you could use holiday papers to make cute little cards for teachers, friends & family.

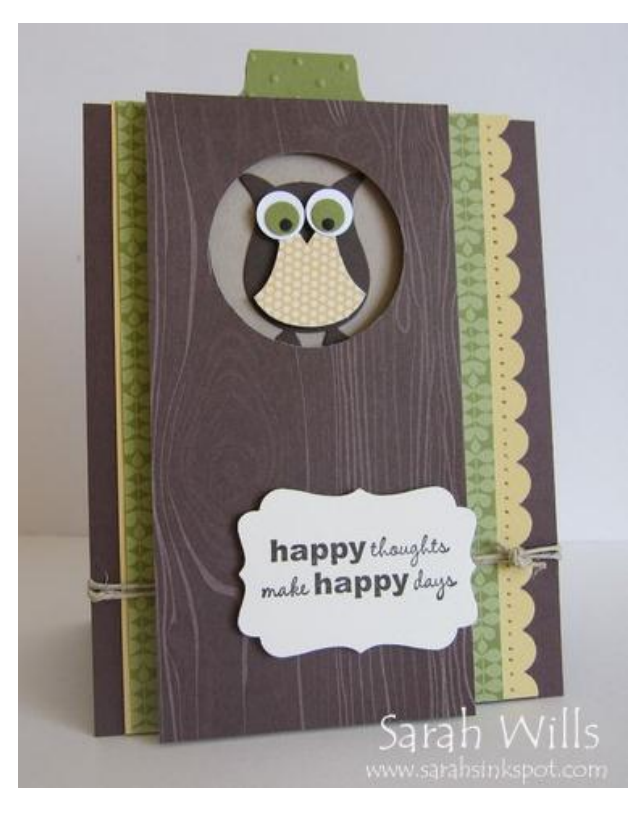

The bookmark simply slides out of the card and the tab at the top has two uses - it makes it easy to remove the bookmark from the card and it acts as a little tab to stick out of the book - you can use a punch to make this tab or use ribbons or twine...

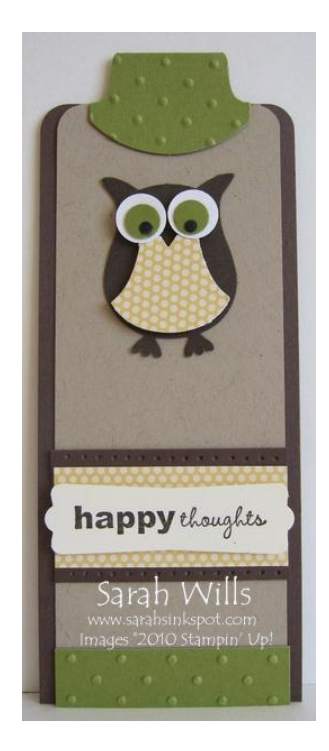

For your card base, take a piece of 8 1/2" x 11" and place the short edge at the top of your paper trimmer...

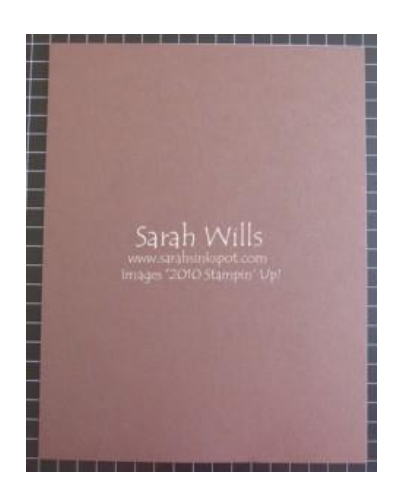

Cut in half - at 4 1/4" from the edge - so that you have a piece of cardstock measuring 11" x 4 1/4" and score a line in the center at  $\frac{5}{9}$  1/2" to make your card base...

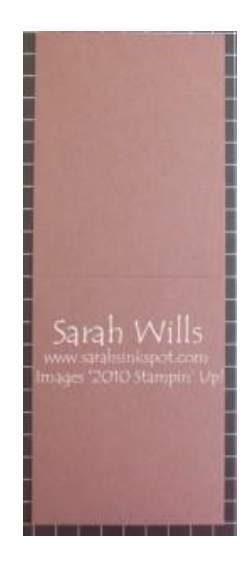

Next make your layers - as many as you wish to add - I cut my So Saffron piece to be 5 1/2" x 4" and used my Scallop Edge Border Punch to shape the side...

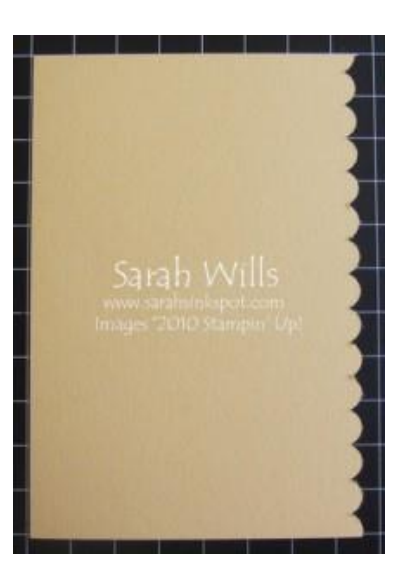

My next layer is Old Olive and measures 5 1/2" x 3 3/8"...

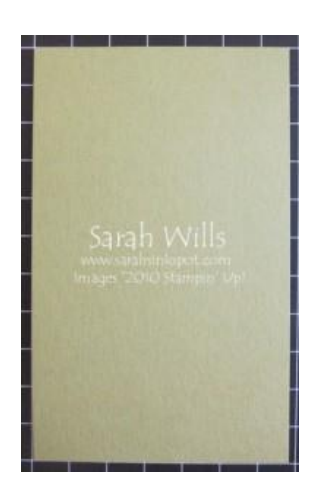

Attach your layers to the card base and if you wish to add ribbon or twine, do so now in order to give a smooth surface for your bookmark to easily slide in and out of your card...

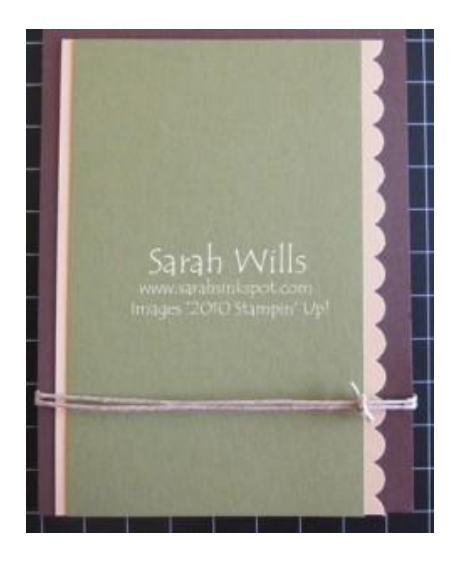

And this is how you add that smooth surface - choose a piece of cardstock for the layer that will be seen through the hole - I choose to use Crumb Cake - and cut it to be 5 1/2" x 2 1/2" and adhere in place, over your ribbon or twine...this allows your bookmark to slide in without catching on anything...

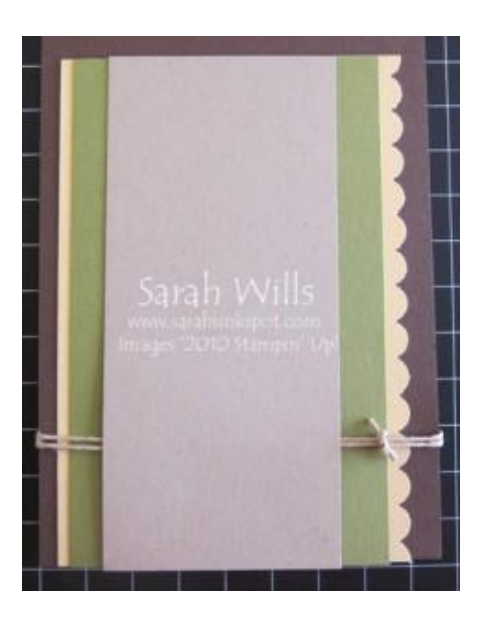

To make your top layer, choose the piece of cardstock or Designer Series Paper that you wish to use - my owl card uses a piece of DSP from Woodland Walk (pg 173) which features beautiful woodgrain patterns and was just perfect for my owl tree trunk design. Cut your paper to measure 5 1/2" x 2 3/4"...

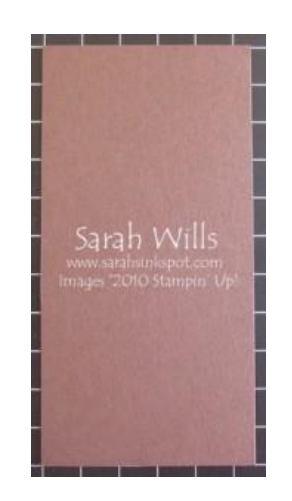

Take your 1 3/4" Circle Punch and punch a circle out of scrap paper - lay it onto your top layer and position it so that it is approx 1/2" from the top edge and centered - draw around this circle with a pencil and remove it...

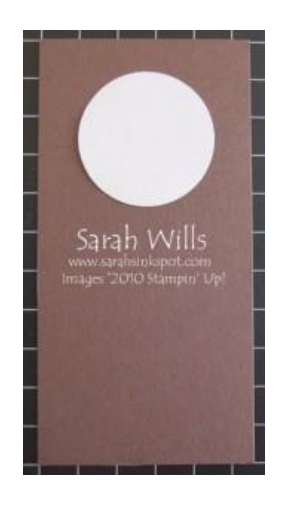

Use that pencil circle as a guide for your punch, and punch out the hole...

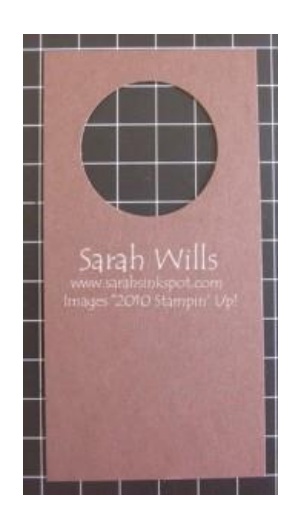

You use Dimensionals or Foam Tape to adhere your top layer to your card - you want to add dimension so that you bookmark can easily slide in and out of the card. I chose to use Dimensionals and cut them in half - attach them to 3 sides of your top layer, making sure you adhere them as close as you can to the outside edges...the bottom row ensures that your bookmark doesn't fall out...

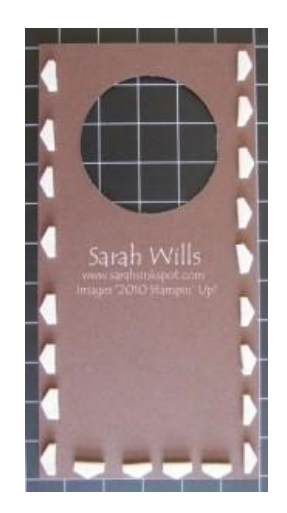

Repeat as necessary to build up the dimension so that your bookmark will slide in and out easily - I used 3 layers on my card simply because my bookmark has layers and dimension on it - if you make a flat single layer bookmark, you will only need one layer of Dimensionals – once done, adhere to your card…

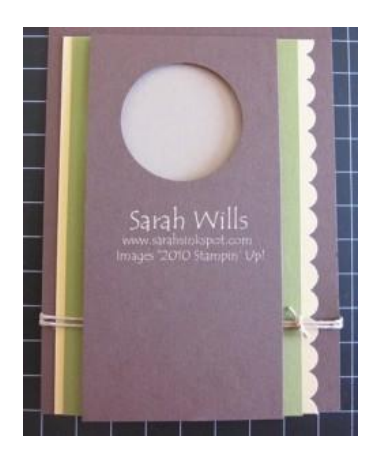

To make your bookmark, cut a piece of cardstock to measure 5 1/4" x 2 1/4

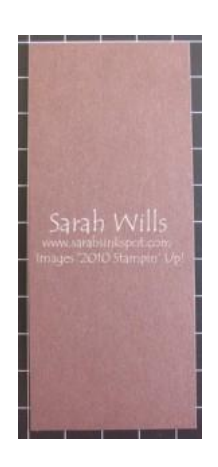

Make sure it fits easily in your card...

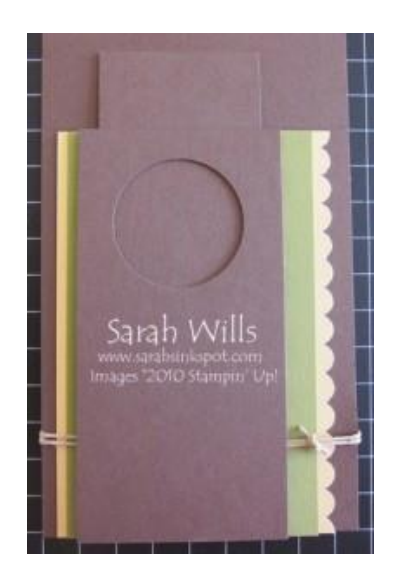

**And then decorate your bookmark as wished**...my colors are Chocolate Chip, Old Olive, Crumb Cake, Early Espresso and Very Vanilla...

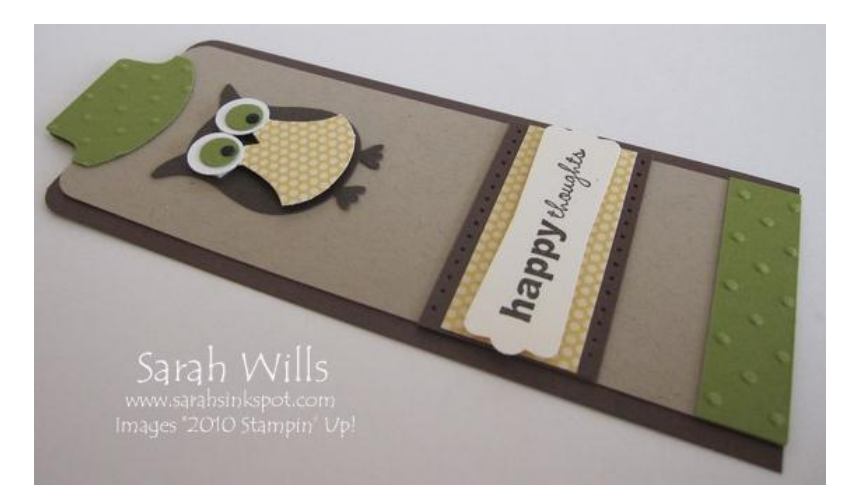

**Top tab** - I used Old Olive cardstock that I textured using the Perfect Polka Dots Embossing Folder and punched it out using the Round Tab Punch...you could also use ribbons and twine that you thread through a Jumbo Eyelet. I used my Small Corner Punch to round my top corners for a neat look.

**Owl** - I made my cute owl using the Two Step Owl Punch (pg 200) - the paper on his belly is from Playdate DSP (pg 175) and I used Dimensionals to make his eyes 'pop'

**Sentiment** - from the set Apple Blossoms (pg 12) and punched out using the Modern Label Punch (pg 202)

**To decorate my card** I used my Paper Piercing Tool to make a line of holes and a piece of green patterned paper from Playdate DSP - my bark effect? It's paper from the pack Woodland Walk (pg 173) - I love this pack of papers as 4 of the sheets of 12x12 paper in it are a woodgrain design meaning you could make lots of cards like this from just one pack...alternatively you could use the Woodgrain background stamp featured on pg 142 to get a similar look...

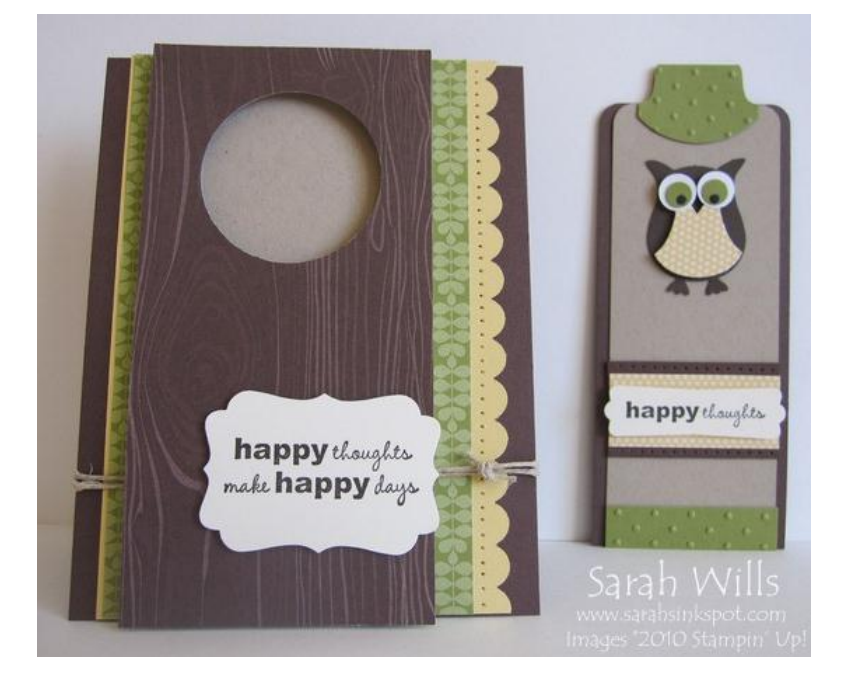

Again my sentiment is from Apple Blossoms and I punched it out using the Designer Label Punch found on pg 25 of the Holiday Mini Catalog...didn't it turn out cute? Have fun making your own cute bookmark cards!

**This tutorial was provided by www.sarahsinkspot.com – be sure to visit and check out my other tutorials!**

**Want to print out more copies of this tutorial? You can do so by visiting the Project Tutorials section on my website**